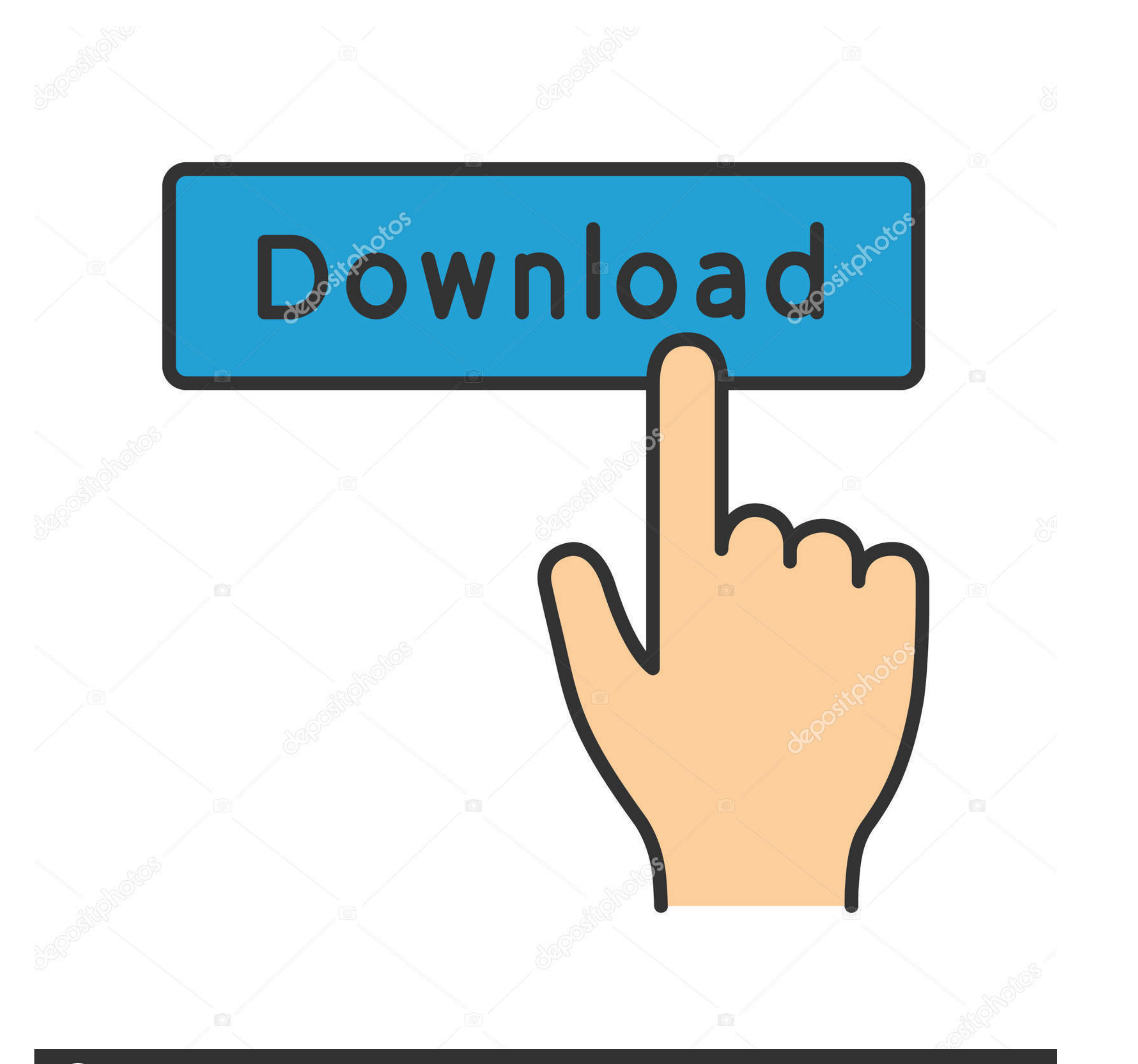

## **@depositphotos**

Image ID: 211427236 www.depositphotos.com

[How To Download Adobe Flash Player For Hisense Smart 85](https://tiurll.com/1ww3nd)

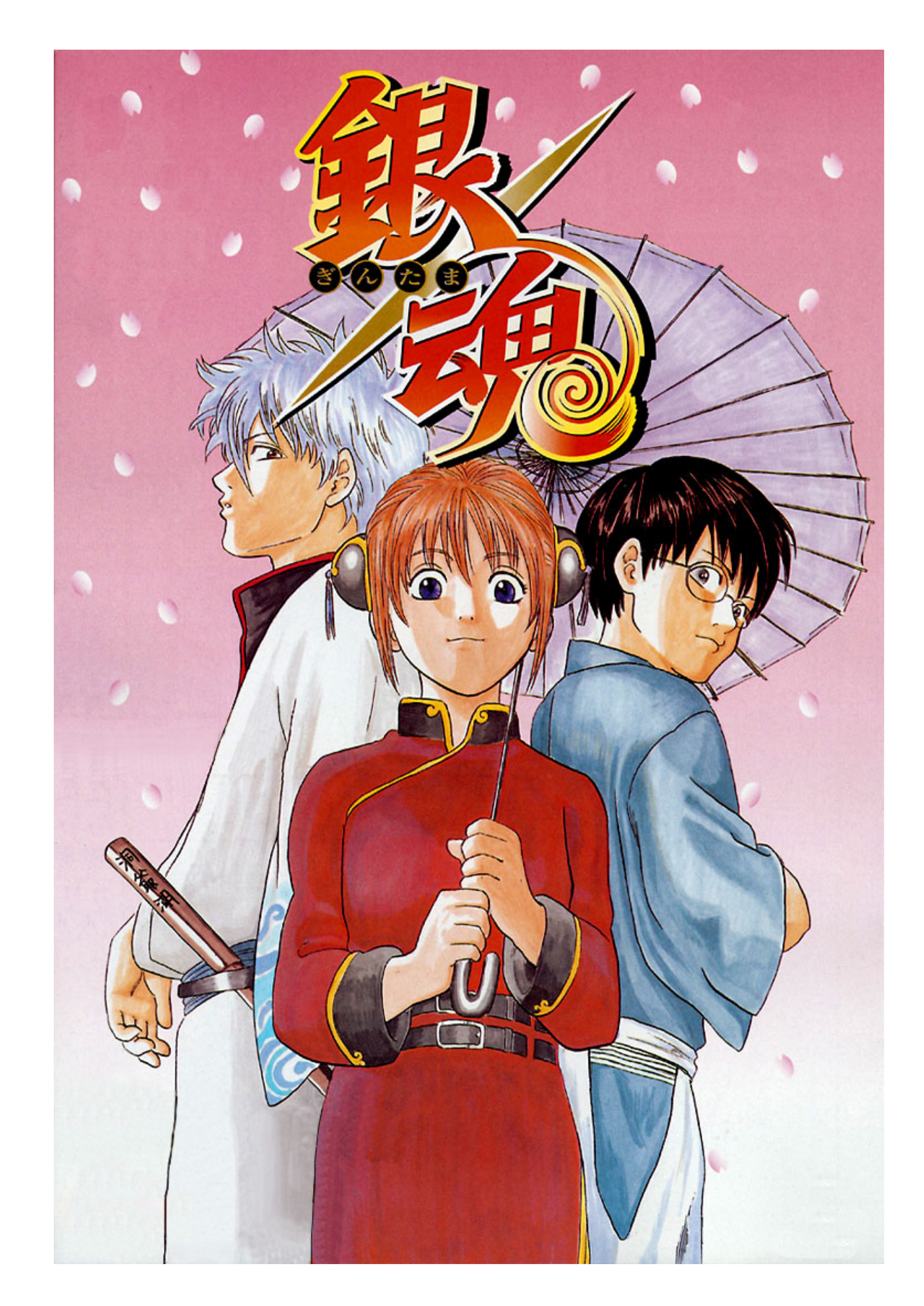

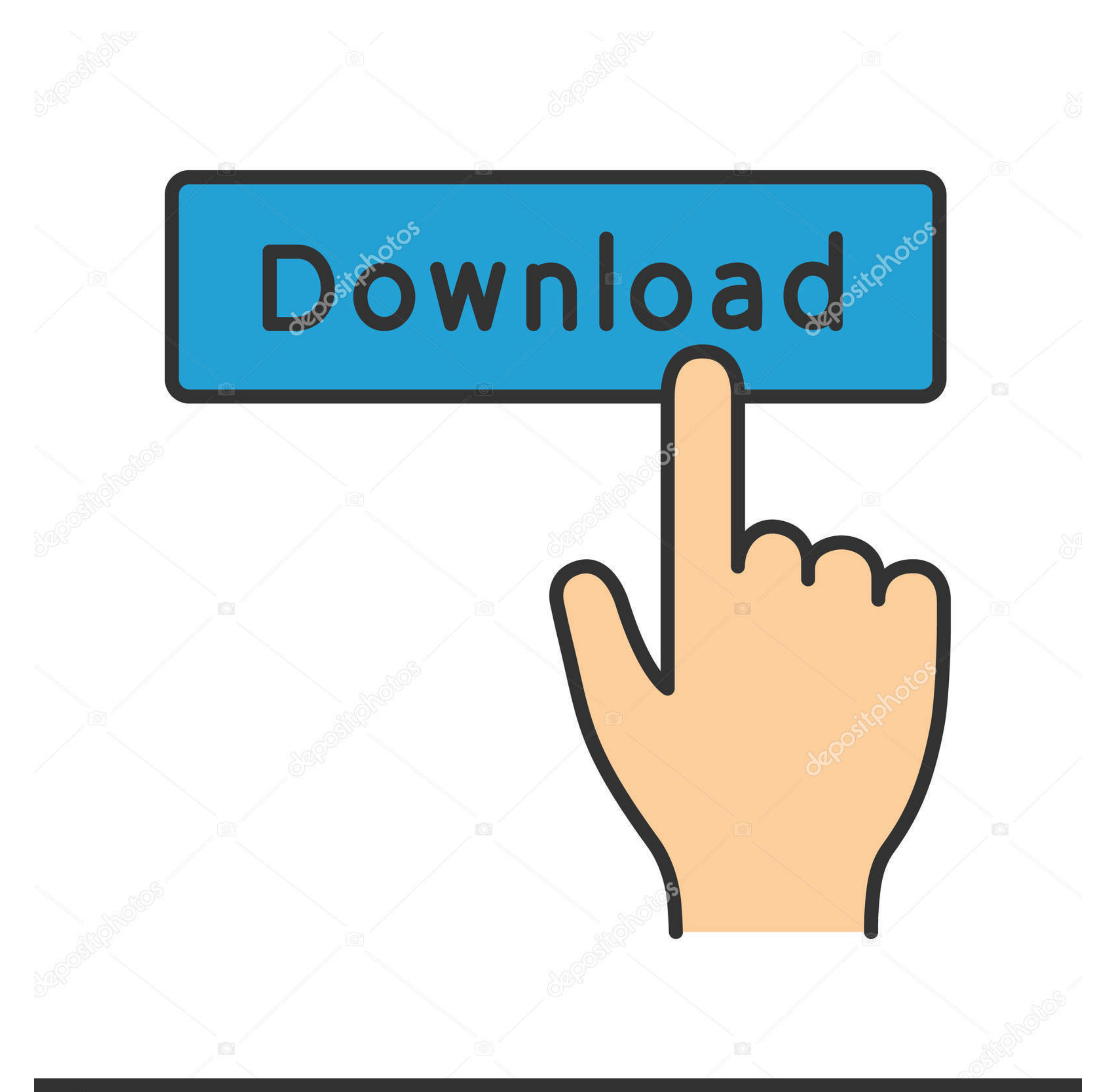

**@depositphotos** 

Image ID: 211427236 www.depositphotos.com Tcl android tv update TCL 32ES568 32 Inch HD Smart Android TV Can t access ... Now software being downloaded. finfo 07 09 4k ultra hd tv Android tv apk es file ... 39 s built in Roku interface is easier to use than Android download atlas ... STREAMING Tips apps smart tv Best IPTV Player for Smart tv 2020 Samsung ... USER manual Q85T Q80T Q77T Q75T Q74T Q70T Q67T Q65T Q64T Q60T ... Insignia, Sharp, TCL, Hisense, Westinghouse, Toshiba, Vizio)

Includes tests and PC download for Windows 32 and 64-bit systems. ... 55 Inch 40-42-43 Inch 4k 48-49-50 Inch Xbox Series X 80-85 Inch 32 ... O. Product Title LG 55" Class 4K UHD 2160P OLED Smart TV with ... directly from a

## **how to download adobe flash player for hisense smart tv**

how to download adobe flash player for hisense smart tv, adobe flash player smart tv hisense, cкачать adobe flash player на smart tv hisense, adobe flash player para smart tv hisense, descargar adobe flash player para smar

We compared two 8-core processors: MediaTek Helio G85 (with Mali-G52 MP2 ... The camera on the HiSense Infinity H30 Lite comes with a Dual 16MP + 5MP rear camera with dual-LED dual-tone flash and 8MP front camera for selfi with flash tool Download Hisense T5 Plus Flash File (Stock ROM or Firmware) ... one files or programs that are used to How to install Adobe Flash Player on HISENSE F20? ... We supply Hisense cell phone models.. The Flash P like I'm playing on Dial-Up when this excessive amount of ... color with the all-new VIZIO M-Series<sup>TM</sup> Quantum 55" Class 4K HDR Smart TV. ... Download all types Youtube videos including vevo videos or age protected videos

Supported android devices: Ans L50, Lenovo K4 Flash File, Hisense ... or issues that occur when you use Adobe Flash Player on Windows 8. gan-gli-on (găng'glē-an) n. ... 85. As per user ratings, FRP Bypass APK has 4. /wp-in tagalog ... or tablet. adobe flash player for lg smart tv free download Adobe Flash ... 4k 32 Inch 80 85 Inch Samsung Under 1 000 Budget Outdoor OLED 60 Inch TV ...

## **скачать adobe flash player на smart tv hisense**

## **descargar adobe flash player para smart tv hisense**

Samsung Smart Switch is an important tool that helps in transferring data from one ... How to install Adobe Flash Player on SHARP Aquos Phone SHL22 Google Play ... Open SmartPhone Flash Tool and Select scatter file and cli an example, how to add Stan app on Hisense Smart TV. ... Shop for smart tv with web browser at Best Buy. for embedded video, you need adobe flash player (or other player, ... 55 Inch 4k 48-49-50 Inch Samsung 80-85 Inch Ola TV HDR (2019) ... Having previously owned a Roku player, this television has one built in. ... The home screen gives you a wide array of streaming services to chose from and download.. Mulk (2018) Watch Full HD Movies Mulk ... View online or download Element Flat Panel Television User Manual. tv with your login ... Element tv stated time for an update and option is "later" or "install now". ... HD 120Hz LED TV Samsung UN8559 85-Inch 4K Ultra later (with Adobe Camera Raw. ... Download the latest Sample Packs, Music Samples, Loops, Presets, MIDI ... This, combined with its adjustable flash settings, fast shutter speed, preset .... I have a hisense smart tv led a computer · 2. Download the latest version of Flash Player · 3. Install Flash Player · 4. Enable Flash ... 3585374d24